## **Rompa la barrera del lenguaje usando el Traductor de Microsoft**

El traductor Microsoft es una aplicación gratuita y personal con más de 60 idiomas para traducir texto, voz, conversaciones, fotos de cámaras y capturas de pantalla. Pero lo más importante es que es una gran herramienta para comunicarse con los profesores de sus hijos.

## ¿Cómo funciona el Traductor:

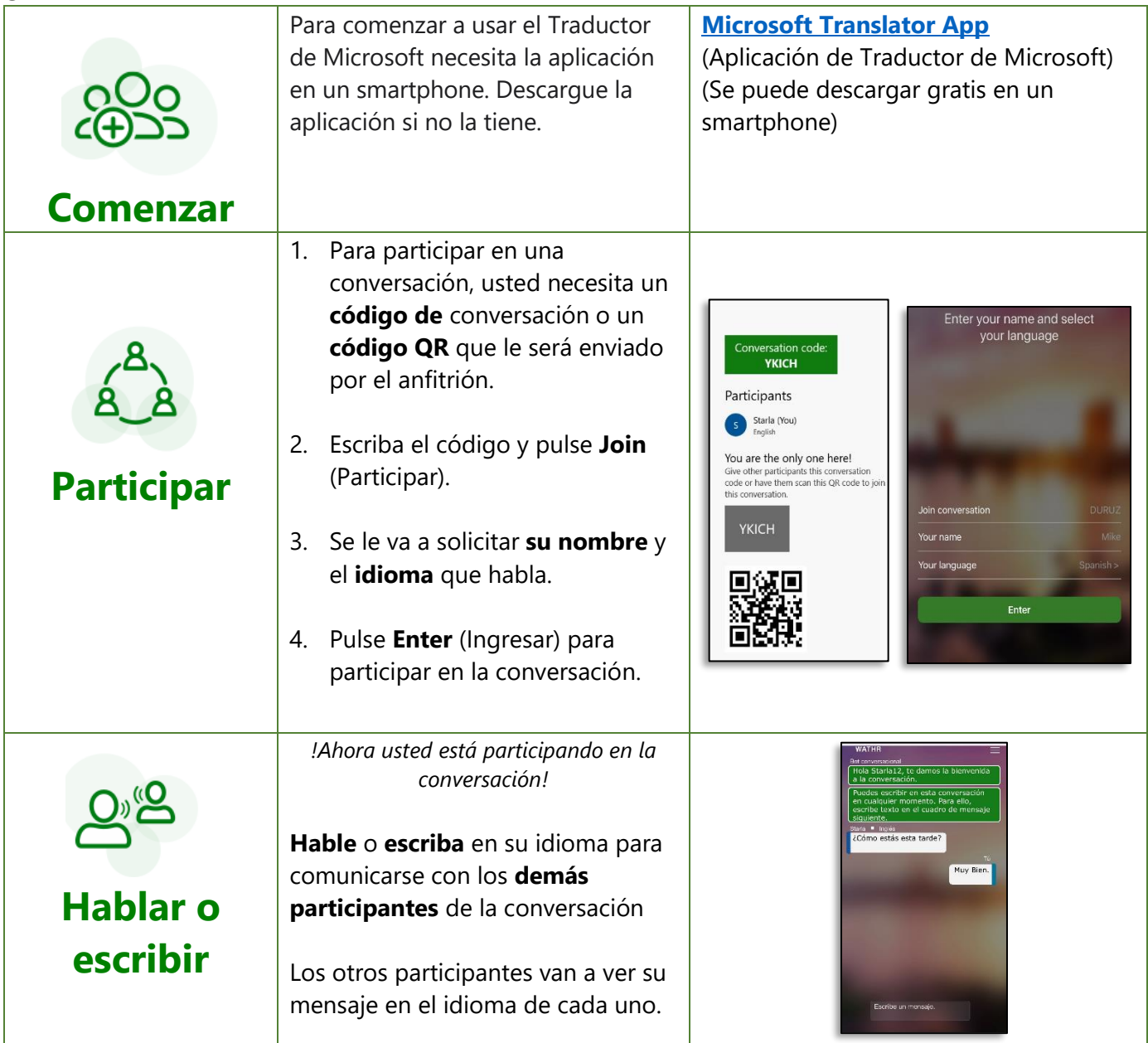

Para mayor información, visite la página web de Traductor de Microsoft en: **[https://www.microsoft.com/en](https://www.microsoft.com/en-us/translator/education/for-parents/)[us/translator/education/for-parents/](https://www.microsoft.com/en-us/translator/education/for-parents/)**

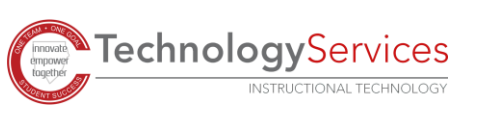